#### insobs — Add or insert observations

Description Menu Syntax Options
Remarks and examples Acknowledgment Also see

## **Description**

insobs inserts new observations into the dataset. The number of new observations to insert is specified by *obs*. This command is primarily used by the Data Editor and is of limited use in other contexts. A more popular alternative for programmers is set obs; see [D] **obs**.

If option before (inspos) or after (inspos) is specified, the new observations are inserted into the middle of the dataset, and the insert position is controlled by inspos. Note that inspos must be a positive integer between 1 and the total number of observations \_N. If the dataset is empty, before() and after() may not be specified.

#### Menu

 ${\sf Data} > {\sf Create} \ {\sf or} \ {\sf change} \ {\sf data} > {\sf Add} \ {\sf or} \ {\sf insert} \ {\sf observations}$ 

### **Syntax**

Add new observations at the end of the dataset

insobs obs

Insert new observations into the middle of the dataset

insobs obs, before(inspos) | after(inspos)

## **Options**

before (*inspos*) and after (*inspos*) inserts new observations before and after, respectively, *inspos* into the dataset. These options are primarily used by the Data Editor and are of limited use in other contexts. A more popular alternative for most users is order; see [D] order.

## Remarks and examples

#### Example 1

insobs can be useful for creating artificial datasets. For instance, if we wanted to create a new dataset with 100 observations, we could type

```
. clear
. insobs 100
(100 observations added)
```

4

#### Example 2

We are using auto.dta, but for our specific example, we need the dataset to have more observations than those provided in this dataset. To solve this problem, we could type

```
. sysuse auto, clear
(1978 automobile data)
. insobs 10
(10 observations added)
```

Typing insobs without an option adds the observations at the end of the dataset. Say that instead of the end, we wanted to add five new observations before observation 20. We would type

```
. sysuse auto, clear
(1978 automobile data)
. insobs 5, before(20)
(5 observations added)
```

1

# Acknowledgment

This command was inspired by insob, which was written by Bas Straathof of CPB Netherlands Bureau for Economic Policy Analysis.

#### Also see

- [D] edit Browse or edit data with Data Editor
- [D] **obs** Increase the number of observations in a dataset

Stata, Stata Press, Mata, NetCourse, and NetCourseNow are registered trademarks of StataCorp LLC. Stata and Stata Press are registered trademarks with the World Intellectual Property Organization of the United Nations. StataNow is a trademark of StataCorp LLC. Other brand and product names are registered trademarks or trademarks of their respective companies. Copyright © 1985-2025 StataCorp LLC, College Station, TX, USA. All rights reserved.

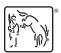

For suggested citations, see the FAQ on citing Stata documentation.